Educational Level: Higher Education

Subject Area(s) Design & Architecture

Time required 1-2 hours

Adobe Skill Level: Intermediate

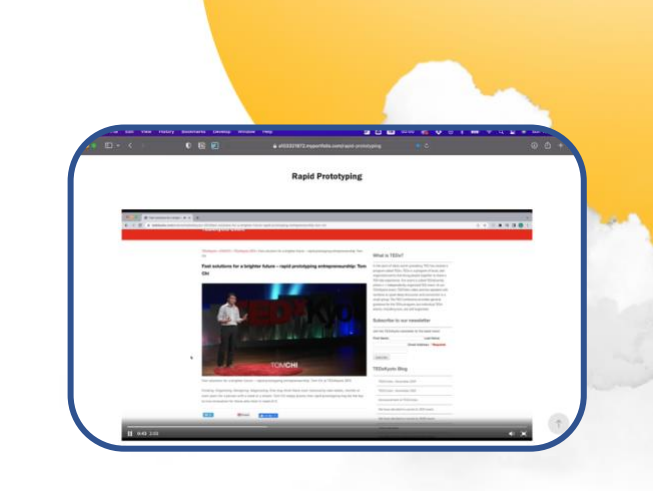

## **Critically analyse and reflect on online information**

## **Overview**

Is the online information you choose to use in your assignment reliable?

In this project, you will critically analyse and reflect on online information before referencing the material in your assignment. You will hone your information literacy skills by comparing the different sources of online information listed in your search results. You will also develop your critical literacy skills by using the CRAAP test (Blakeslee, 2004) to evaluate each of these items of online information. Finally, you will exercise your digital literacy skills by using Adobe Rush, a video editing tool, to video record your reflections of the online information.

Using Adobe Rush to create video reflections enables you to reflect objectively i.e., "to speak your mind"), convey your critical thinking in a conversational manner, and express your thinking through video transitions and animations.

## Supporting tools and resources

- [CRAAP Test](https://commons.emich.edu/loexquarterly/vol31/iss3/4/) (Blakeslee, 2004)
- [CRAAP Evaluation criteria](https://library.csuchico.edu/sites/default/files/craap-test.pdf) (Blakeslee 2010)
- [Project assessment guide](https://sdlhub.org.au/design-architecture)
- [Student examples](https://sdlhub.org.au/design-architecture)
- [Underpinning research](https://sdlhub.org.au/design-architecture) project
- [Adobe Rush program](https://www.adobe.com/au/products/premiere-rush.html)
- [Adobe Rush tutorials](https://helpx.adobe.com/au/premiere-rush/tutorials.html)

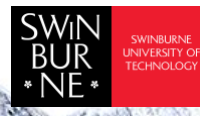

 Adobe Innovation Grant Program Swinburne Digital Literacies Hub sdlhub.org.au

## Student steps

- 1 [5 mins] Search one digital media platform about one learning topic covered in class. For example, if the learning topic is *Prototyping*, search on Ted [Talks](https://www.ted.com/talks) for *Prototyping*.
- 2 [20 mins] Browse through the *s*[earch results](https://www.ted.com/talks?sort=relevance&q=prototyping) and pick materials that are relevant to reference in your assignment.
- 3 [5 mins] Before choosing one of the sources of online information to use in your assignment, apply the [CRAAP Test](https://commons.emich.edu/loexquarterly/vol31/iss3/4/) (Blakeslee, 2004) to evaluate each of the search results.
	- How Current is it?
	- How Relevant is it?
	- How Authoritative are the authors of the information?
	- How Accurate is the information?
	- What is the Purpose of the information?

Use the question prompts in the [CRAAP Test evaluation criteria](https://library.csuchico.edu/sites/default/files/craap-test.pdf) (Blakeslee, 2010) to guide your evaluation the search results, before comparing and selecting one to reflect upon.

4 [25 mins] Use [Adobe Rush](https://www.adobe.com/au/products/premiere-rush.html) to video record your two-minute reflection on your chosen online information used in your assignment. In your video, make sure to:

- 1. Critique the selected online information based on your CRAAP evaluation,
- 2. Compare the information with the content covered in class, and
- 3. Describe how you applied the information into your assignment.
- 5 [10 mins] Refine the audio quality of your recording by:
	- Ensuring the audio quality is clear.
	- Cancelling background noises.
	- Removing overly long pauses between sentences (*See* ['Adobe Rush Tutorials'](https://helpx.adobe.com/au/premiere-rush/tutorials.html) for further instruction).
- 6 [20 mins] Refine the video quality of your reflection by:
	- Adding some relevant screenshots/images about your online information.
	- Adding image transitions to signal key points in your reflection.
	- Adding arrow animations to annotate the screenshots.
	- Adjusting the pace, if required, to keep your video within the time limit of two minutes.
- 7 [5 mins] Export the video recording and share a (specify file type) following your teacher's instruction.

This work is licensed under Creative Commons Attribution [CC-BY-NC](https://creativecommons.org/licenses/by-nc/4.0/) by [Linus Tan,](https://www.swinburne.edu.au/research/our-research/access-our-research/find-a-researcher-or-supervisor/researcher-profile/?id=linustan) Lecturer, Design Factory Melbourne, Swinburne University of Technology [Emily Wright,](https://www.swinburne.edu.au/research/our-research/access-our-research/find-a-researcher-or-supervisor/researcher-profile/?id=emwright) Lecturer, School of Design and Architecture, Swinburne University of Technology

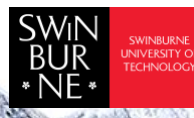

 Adobe Innovation Grant Program Swinburne Digital Literacies Hub sdlhub.org.au